# **Overview of NFD**

## Beichuan Zhang The University Of Arizona

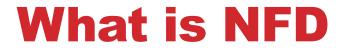

#### A new NDN Forwarder, implementing the NDN protocol.

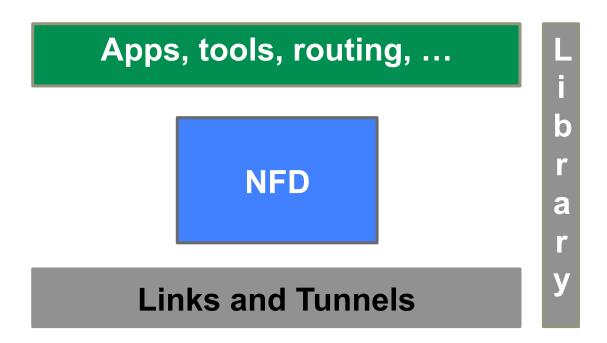

# Why NFD

### To support the new TLV packet format

#### To facilitate research and experimentation

- Modularity and extensibility
- Allow easy experimentation with new protocol features, algorithms, and applications
- Reasonable performance

To provide free, open-source NDN implementation for the community

# **Development Platform**

### Base

• C++, waf build framework, Boost library

## **In-project library**

ndn-cxx

### Documentation

- Doxygen for API documentation
- Sphinx for overall documentation
- Redmine Wiki for volatile docs and user-generated documentation

# **Development Model**

#### **Continuous Integration:**

Redmine, Jenkins, Travis-CI

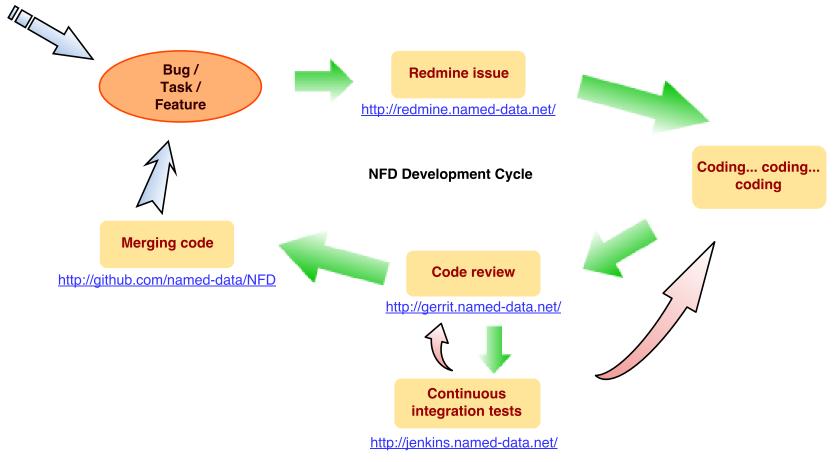

## Who did it

#### Credits to all NFD developers

#### UCLA:

• Alexander Afanasyev, Ilya Moiseenko, Yingdi Yu, Wentao Shang, Lixia Zhang Arizona:

• Junxiao Shi, Yi Huang, Jerald Abraham, Beichuan Zhang Colorado State:

• Steve DiBenedetto, Chengyu Fan, Christos Papadopoulos

#### WashU:

• Haowei Yuan, Hila Ben Abraham, Patrick Crowley, **Memphis:** 

• Syed Obaid Amin, Vince Lehman, Lan Wang **UPMC:** 

• Davide Pesavento, Giulio Grassi, Giovanni Pau, **BIT:** 

Hang Zhang, Tian Song,

## **Release Schedule**

#### Initial public release (version 0.2.0)

- On August 25<sup>th</sup>, 2014
- Extensive documentation set, including NFD Developer's Guide.
- Target platforms: OSX, Ubuntu
- Known to work on: RedHat, Gentoo, FreeBSD, Raspberry Pi, OpenWRT

#### **Future releases**

- ~ Every 3 months
- Evolve together with the protocol spec.
- New features, new platforms
- Performance improvements

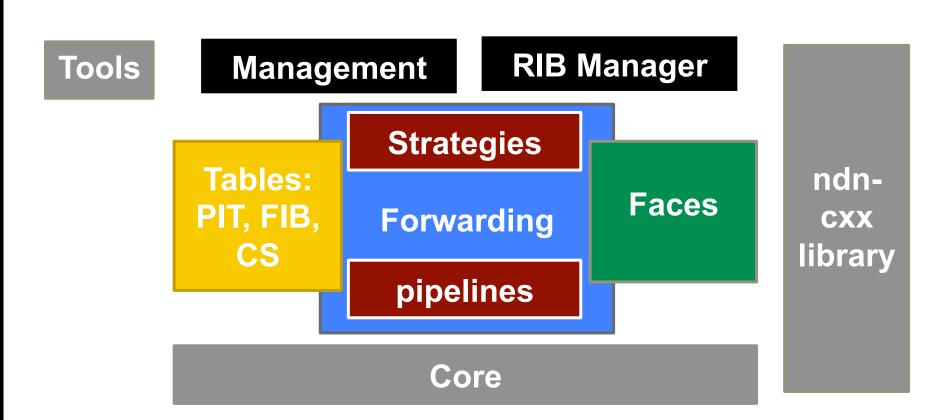

**Major Pieces** 

#### 7

## Core

### Hash computation routines

city hash

## **Basic logger**

- multiple log levels
- log level can be configured for individual module

## **Configuration file**

Boost INFO format

## **DNS** resolver

async and sync resolution helpers

## **Tables**

#### In the initial release, mostly follow the CCNx 0.7 design

- To ensure all functionality is there
- But make it easier to adopt new designs in the future
- Name Prefix Hash Table (NPHT) for combined PIT and FIB, plus new Measurement and StrategyChoice tables.
- SkipList for CS implementation

#### Notable changes

- Distinct Measurements table to keep track strategy-specific measurement information
- StrategyChoice table to record per-namespace strategy choices
- PIT and Measurement entries can store strategy-related information
- FIB is separated from RIB, and RIB management moved to a separate process

## **Faces**

#### **Face abstraction**

- Receive and send Interest and Data packets
- Unicast vs. multicast
- Local vs. remote

### **Initial release:**

• TCP, UDP, Unix socket, Ethernet, Websocket

# Forwarding

# Packet processing is broken into a number of small "pipelines"

• E.g., incoming Interest, Interest loop, outgoing Interest, Interest reject, Interest unsatisfied, etc.

# A strategy provides a set of callback functions at different stages of packet processing

- per namespace, local to the node, extended PIT/FIB structures, new StrategyChoice and Measurements tables.
- can be configured via management commands
- Initial release: best route, broadcast, client control, ccnx.

## Management

# NFD provides APIs for authorized programs to configure and manage the forwarder

Interest/Data exchange

### Face management

creation, destroy

#### **Prefix and strategy management**

- Prefix registration
- FIB add/remove/modify
- Strategy selection

### **Status and statistics retrieval**

# **Tools**

#### nfd-start/nfd-stop

Helpers to start/stop the forwarder

#### nfdc

 change parameters at run time via management interface

#### nfd-status, nfd-status-http-server

 Read status and statistics via management interface, serve it as simple HTML page over HTTP

### **Auto configuration**

• Use DHCP and DNS to find a local or remote gateway

## **More information**

http://named-data.net/doc/NFD/current/

**Tutorial at ICN conference** 

Feedbacks, suggestions, and contributions are welcome.